# **Show Commands**

# gmpls

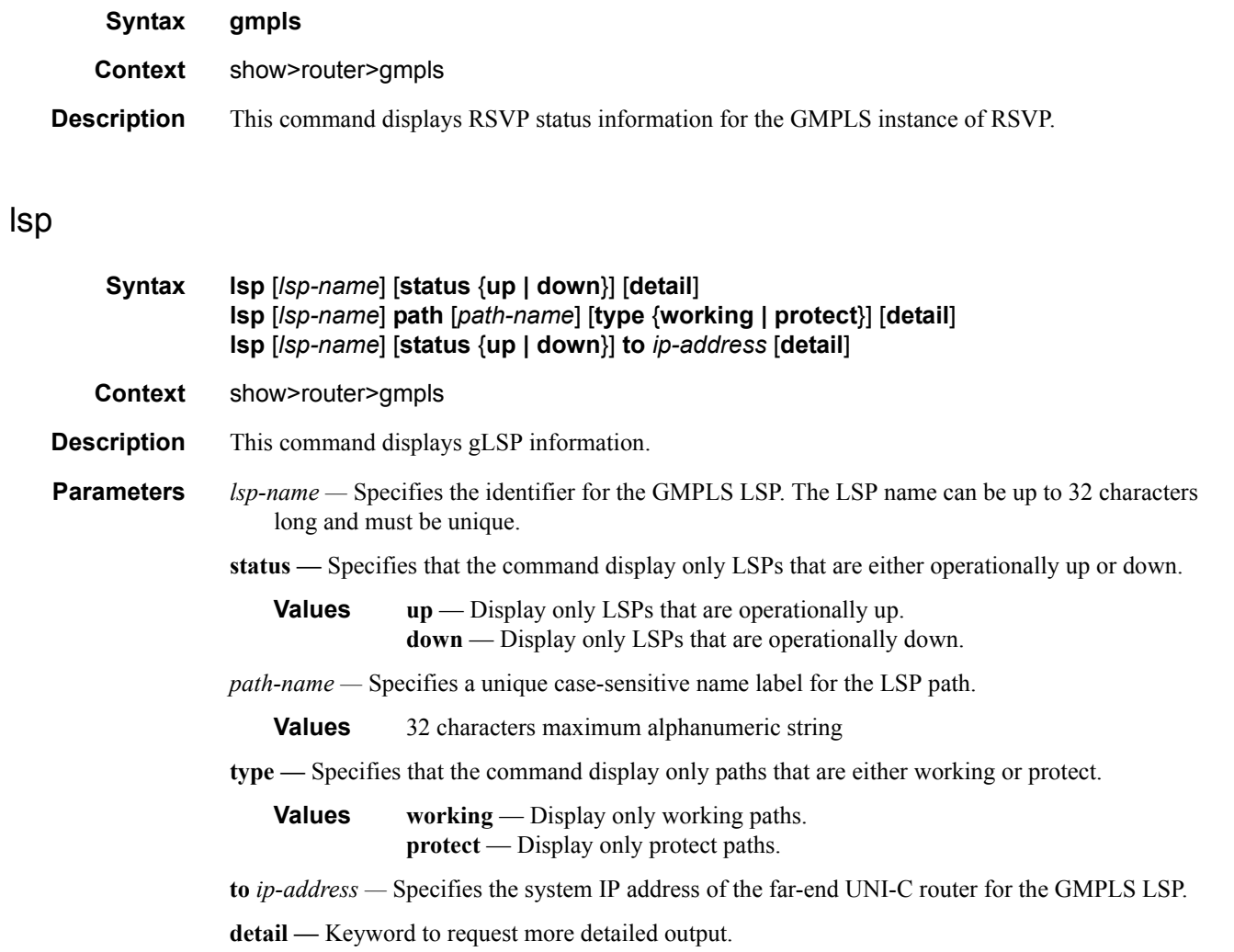

# peer

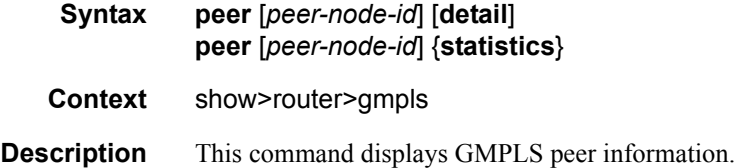

#### Show Commands

**Parameters** *peer-node-id* — Specifies the control plane node ID of the neighboring GMPLS UNI-N node. This can be an IP address or a 32-bit unsigned integer. **Values** {a.b.c.d | 1 — 4294967295}

**detail —** Keyword to request more detailed output.

**statistics —** Keyword to request peer statistics.

### path

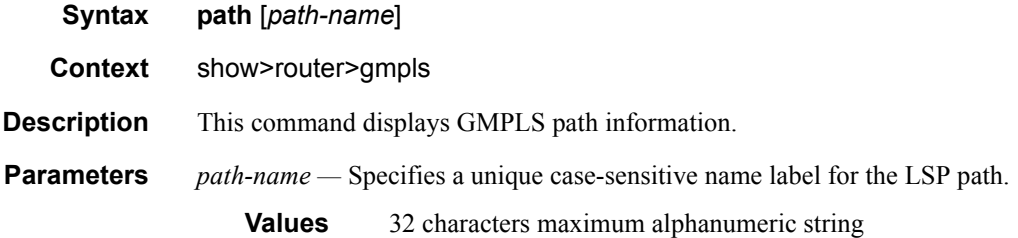

### session

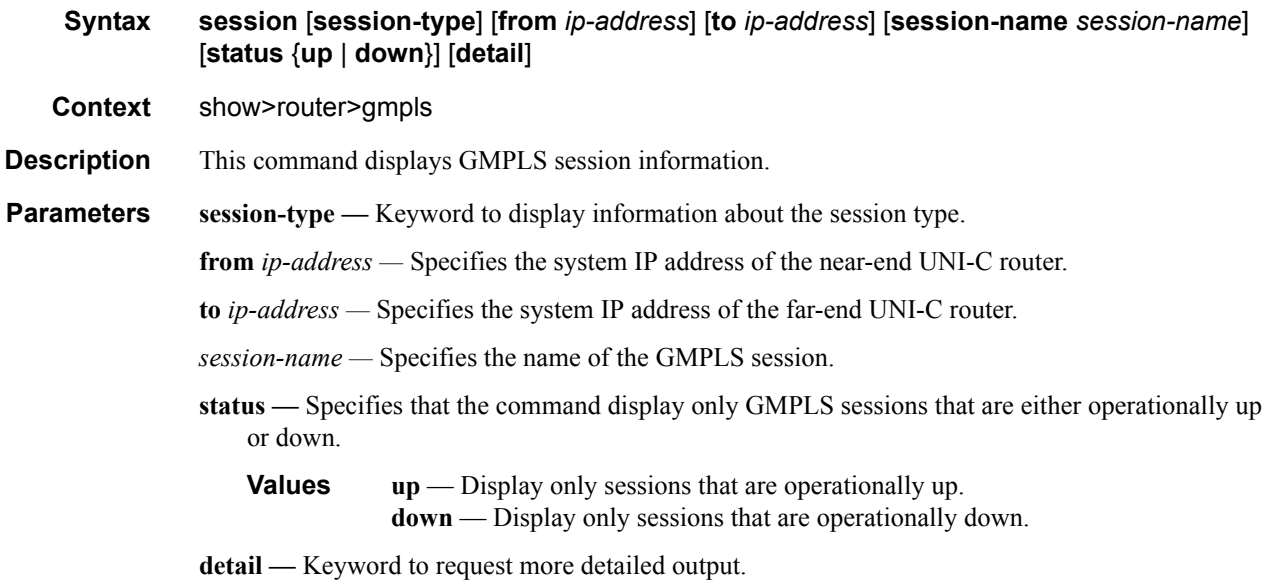

### te-link

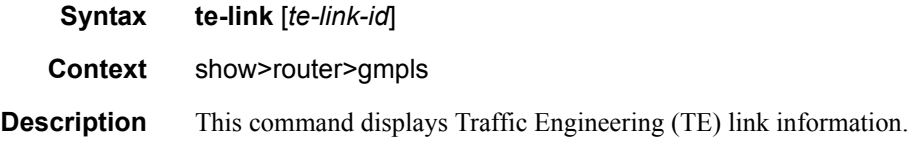

**Parameters** *te-link-id* — Specifies the ID or name of the configured TE Link.

**Values** 1 — 4294967295 | *te-link-name te-link-name*: 32 character maximum name of the TE Link

### gmpls-tun-grp

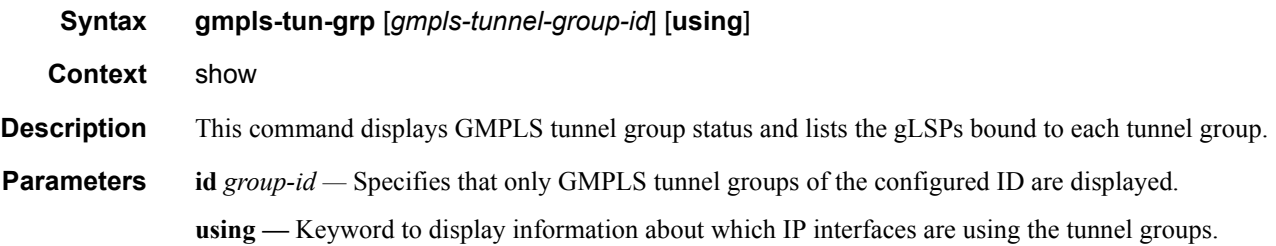

### member

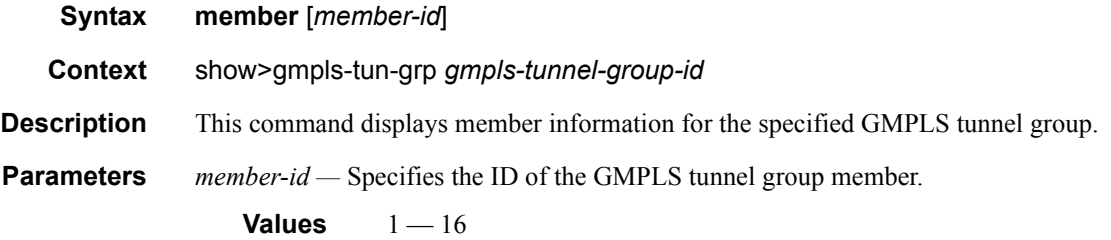

#### peer

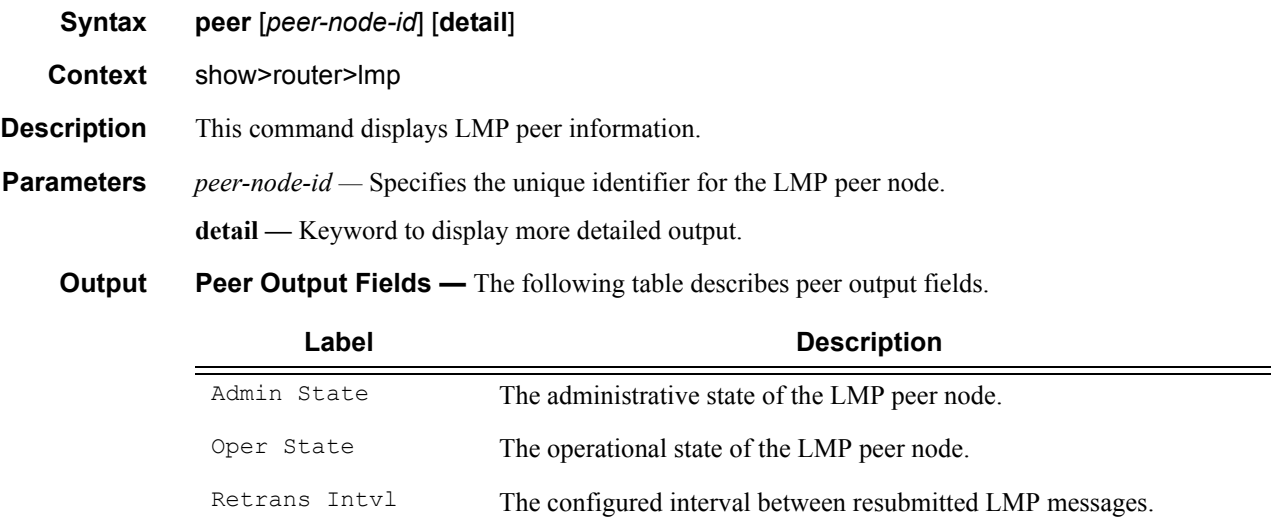

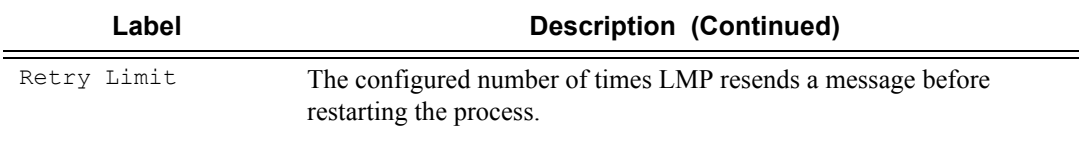

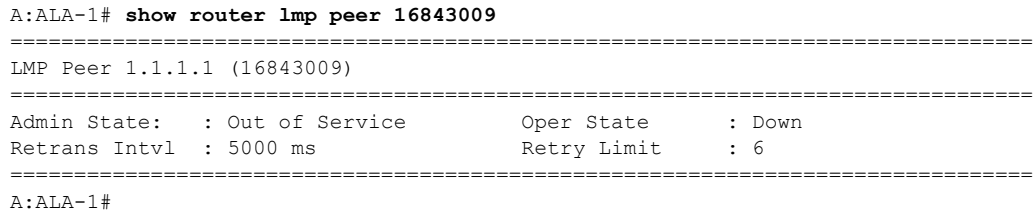

# control-channel

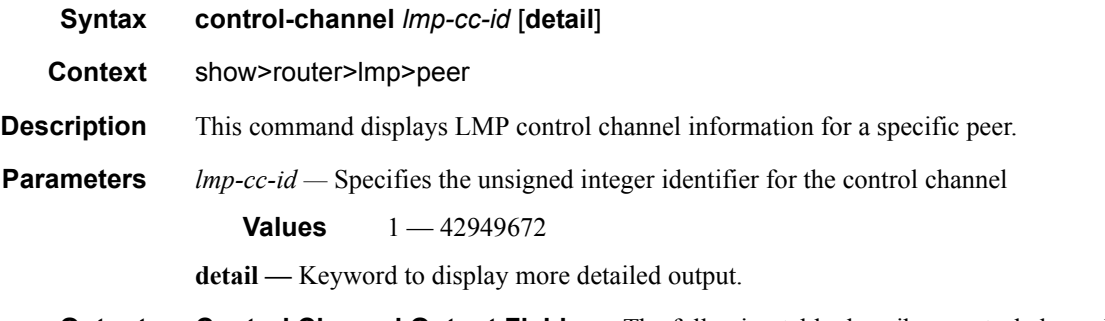

**Output** Control Channel Output Fields — The following table describes control channel output fields.

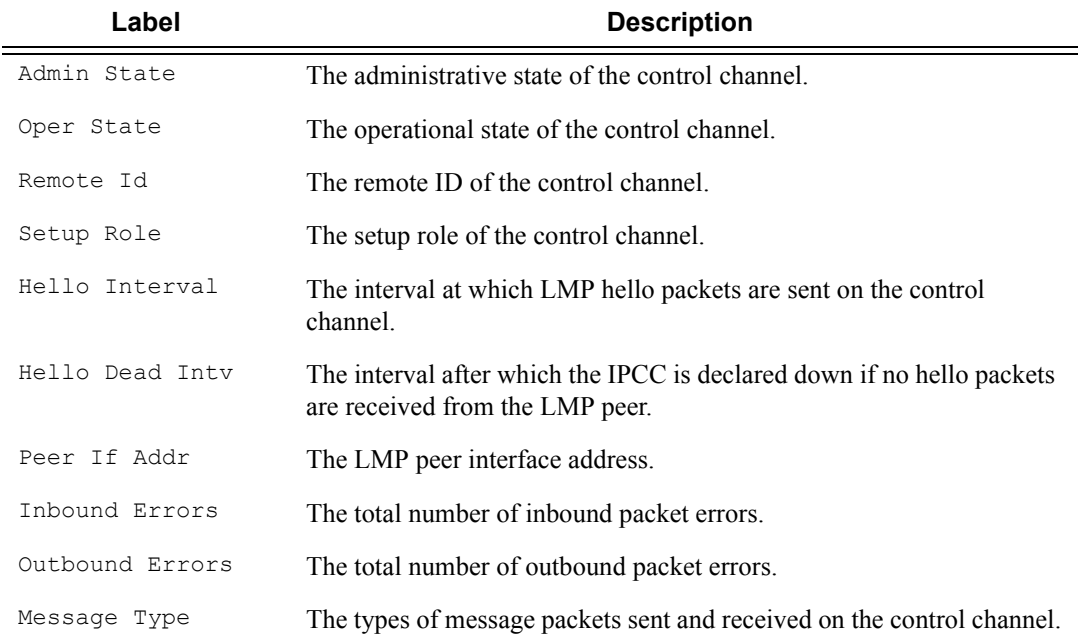

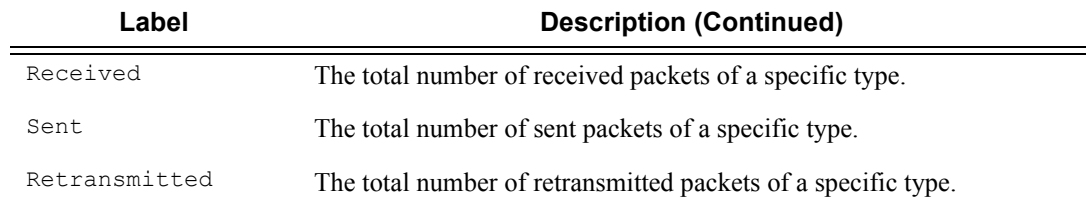

A:ALA-1# **show router lmp peer 16843009 control-channel 1**

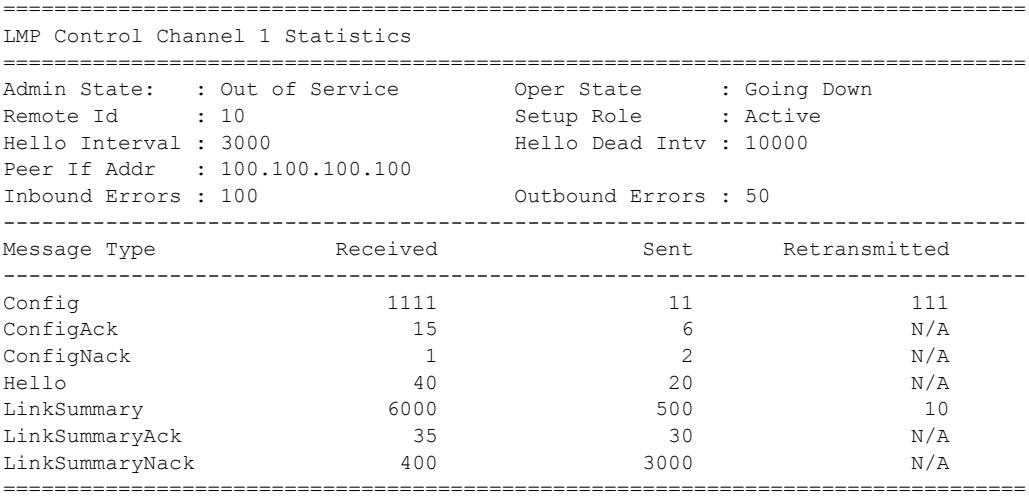

A:ALA-1#

### te-link

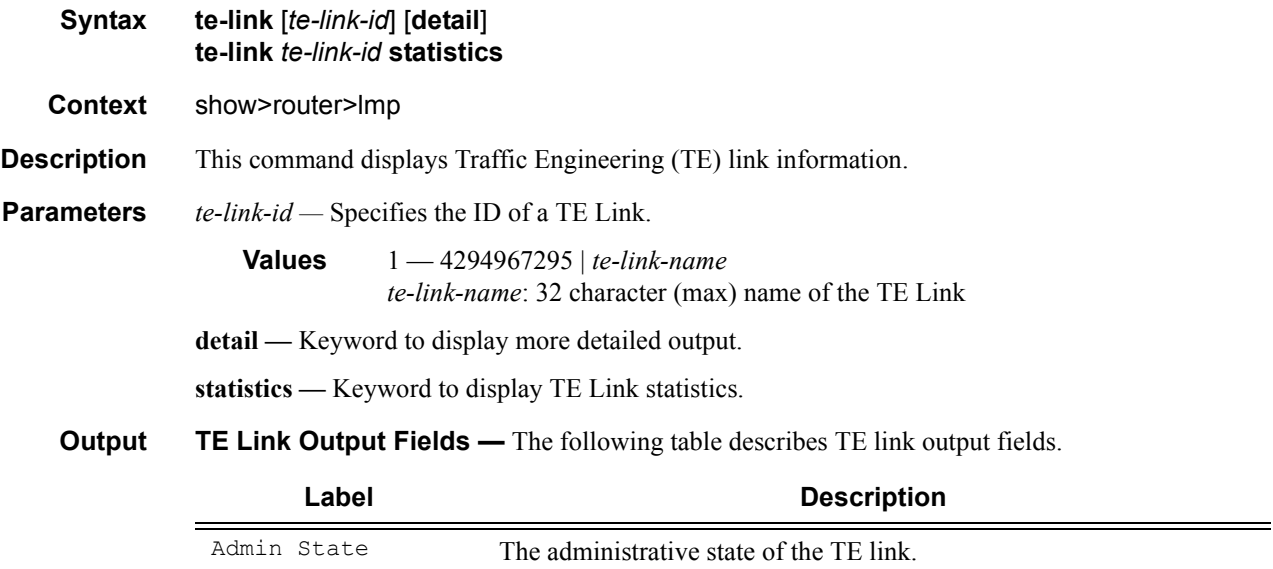

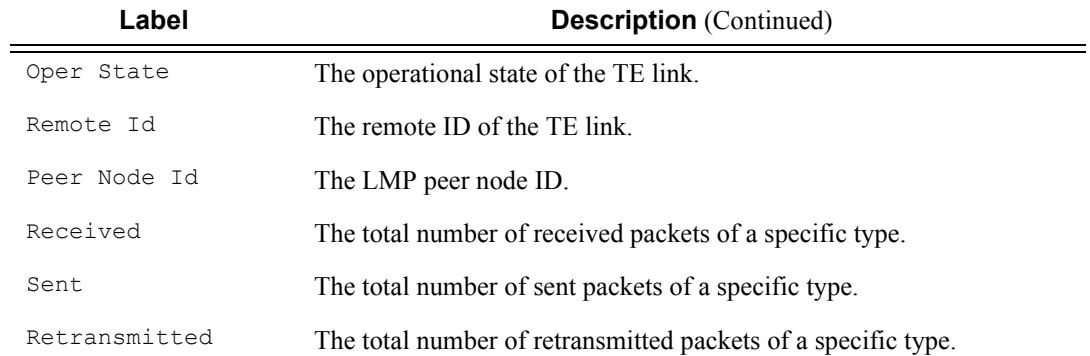

\*A:SRU4>show>router>lmp# te-link 254

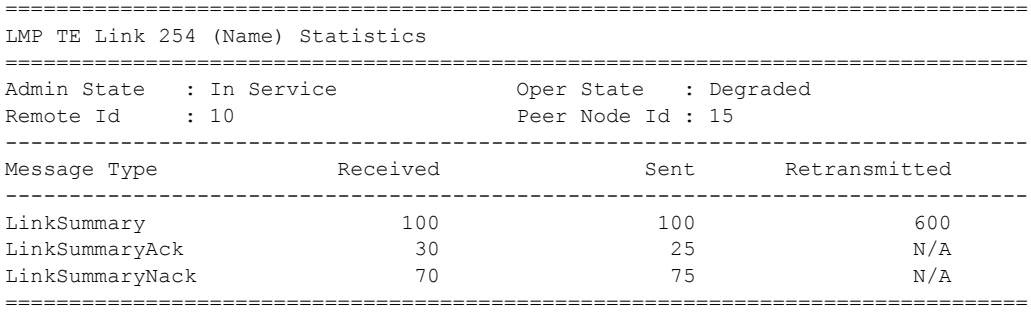

## data-bearer

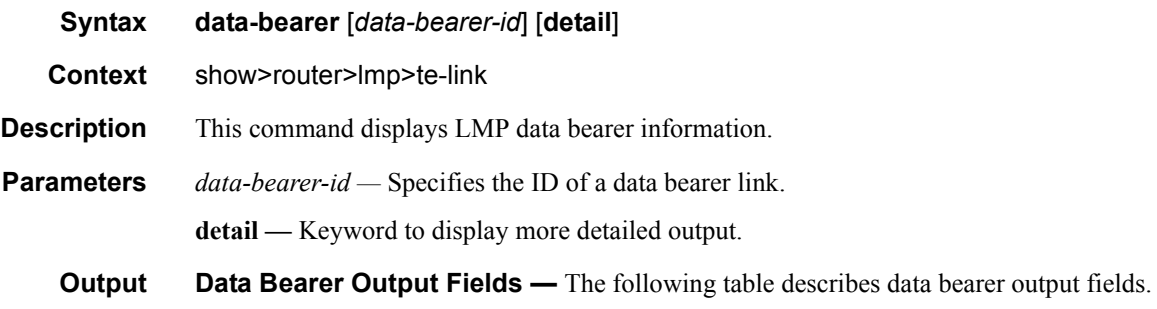

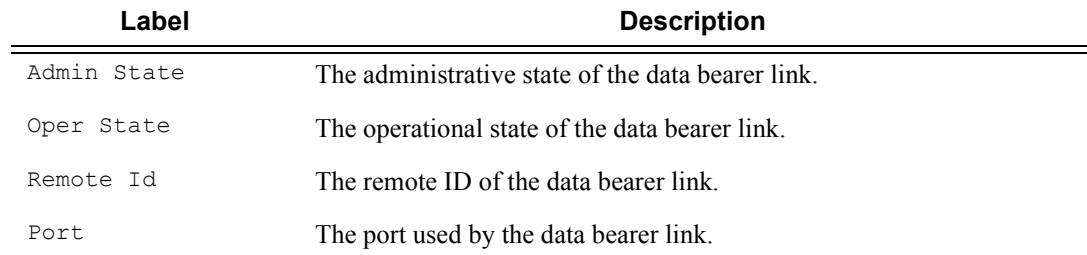

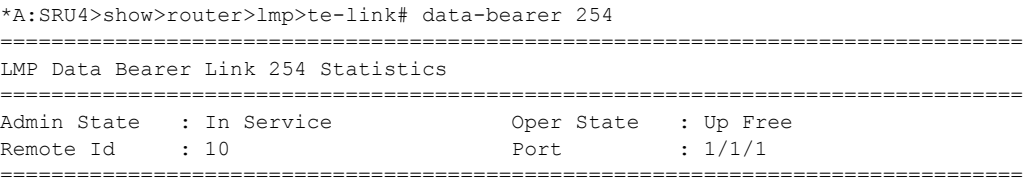

# **Clear Commands**

## statistics

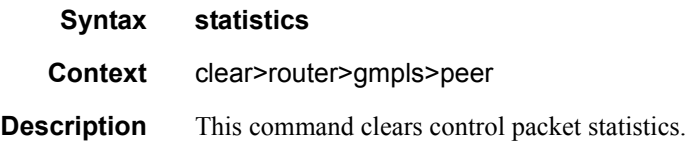

# **Debug Commands**

# gmpls

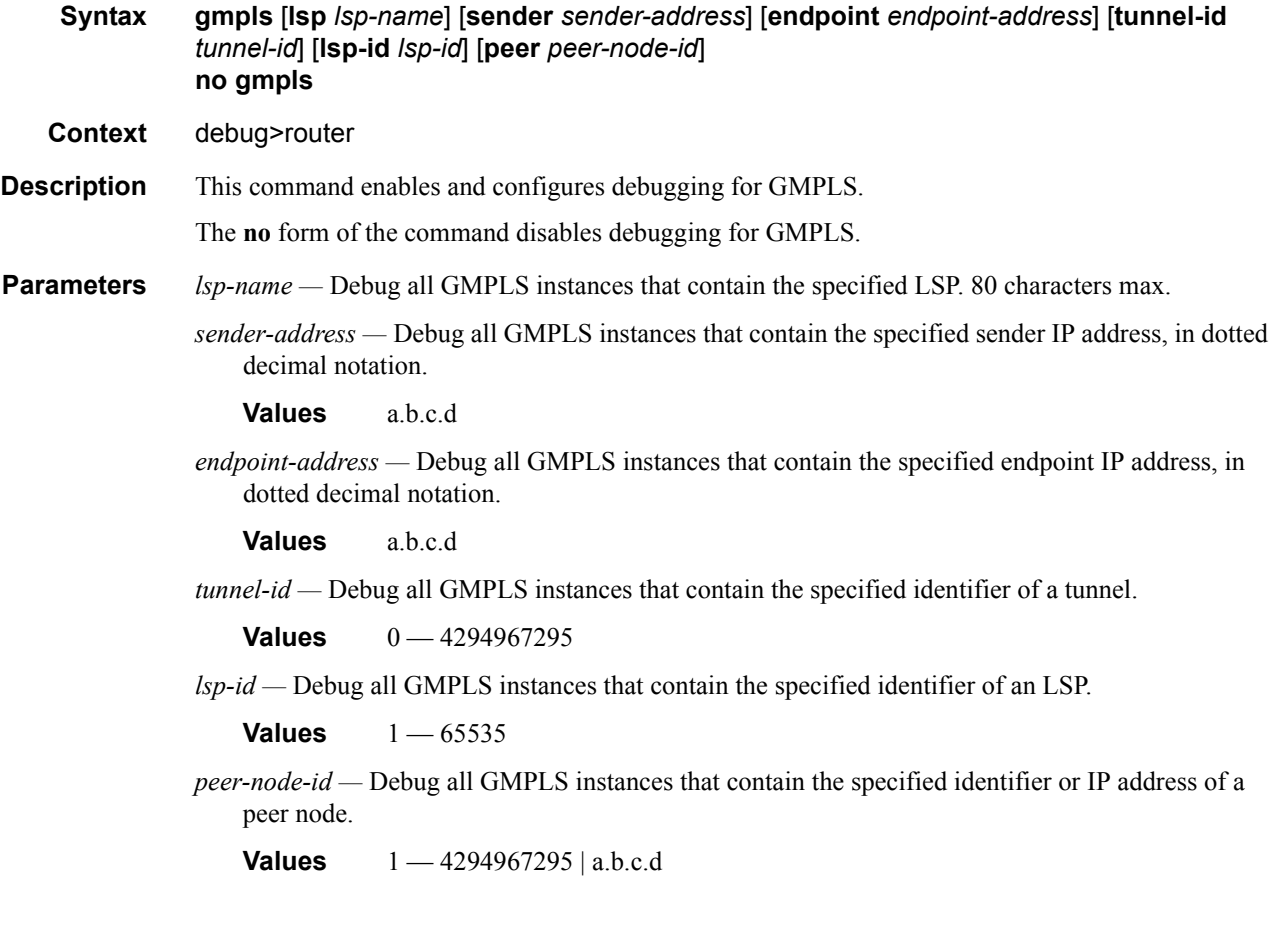

### event

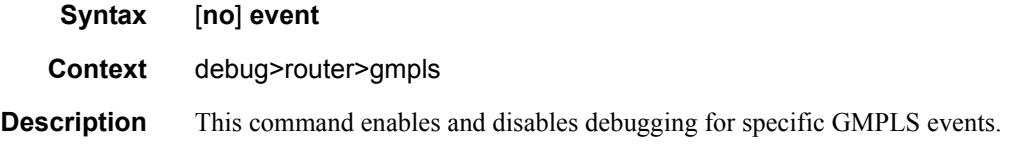

# all

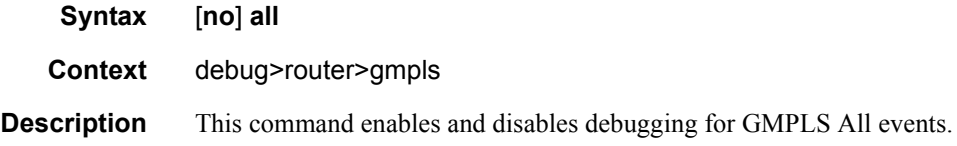

# lsp-setup

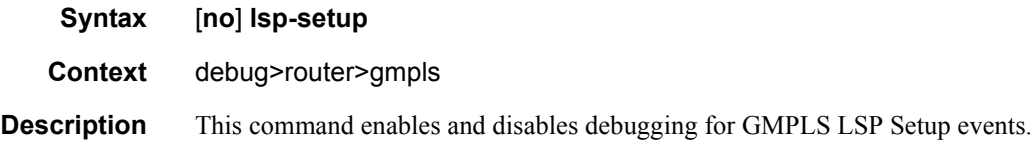

# misc

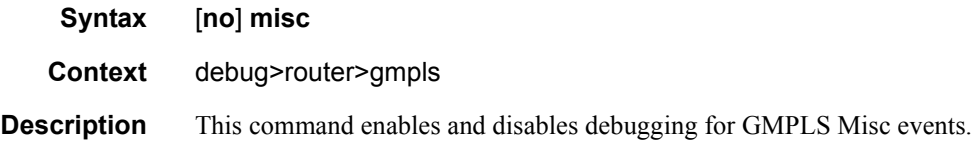

# path

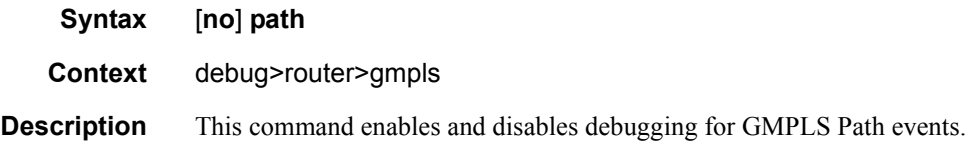

# peer

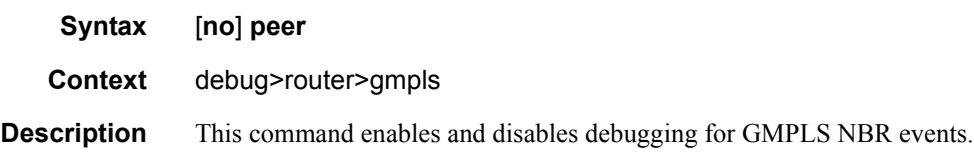

### resv

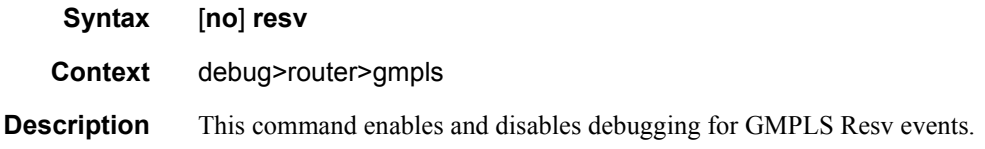

### rr

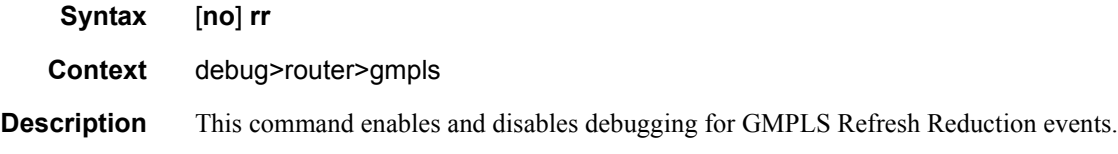

# packet

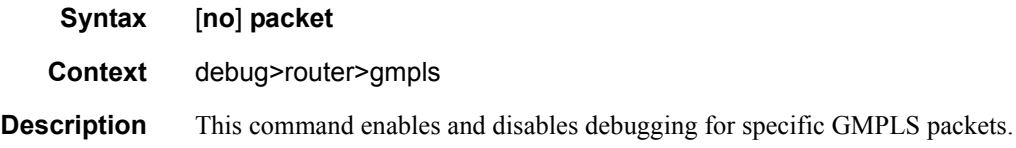

# hello

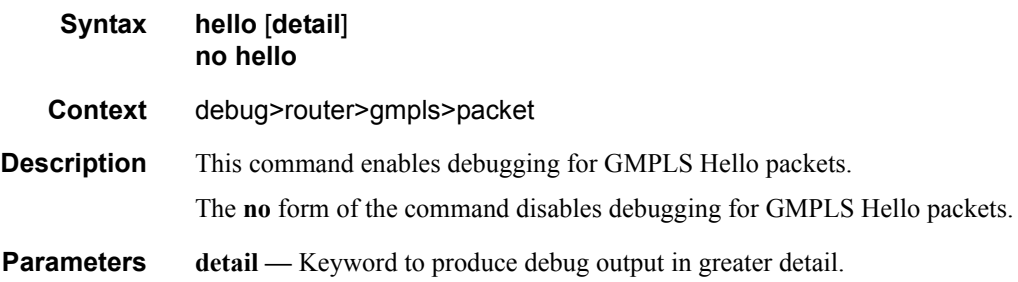

# path

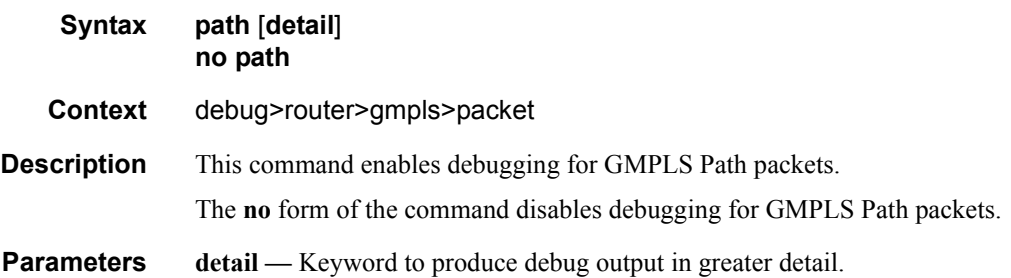

### Debug Commands

# patherr

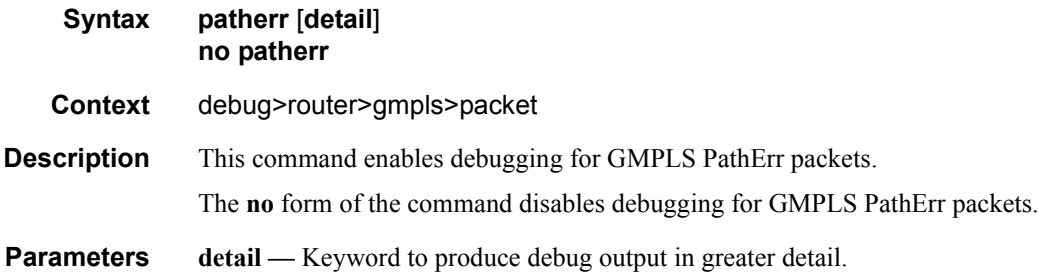

# pathtear

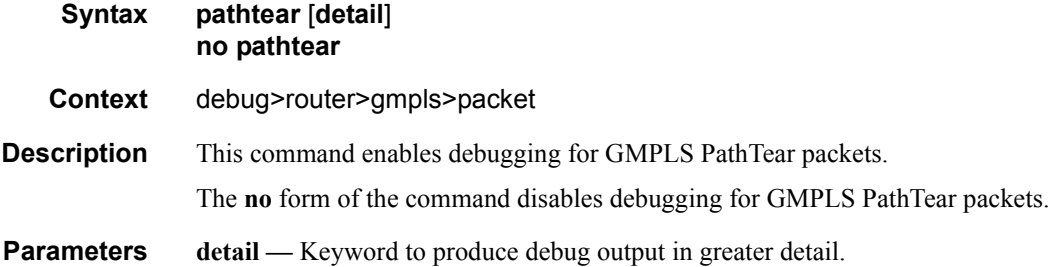

#### resv

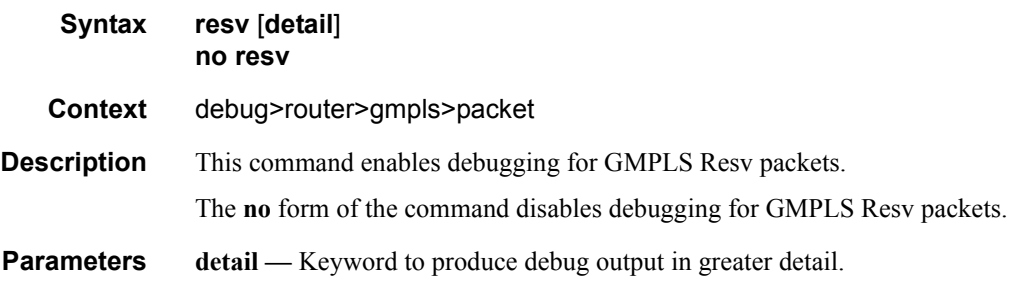

#### resverr

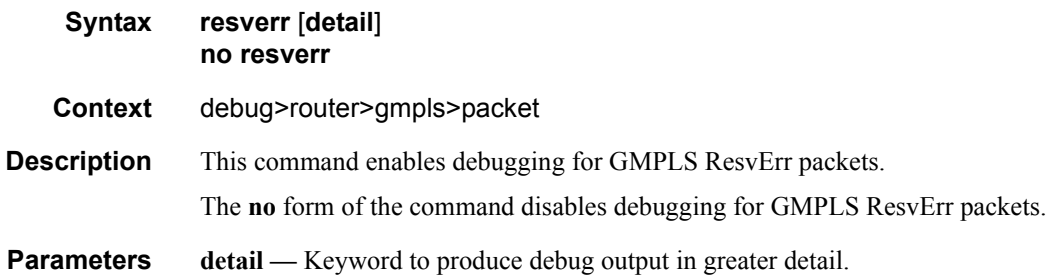

### resvtear

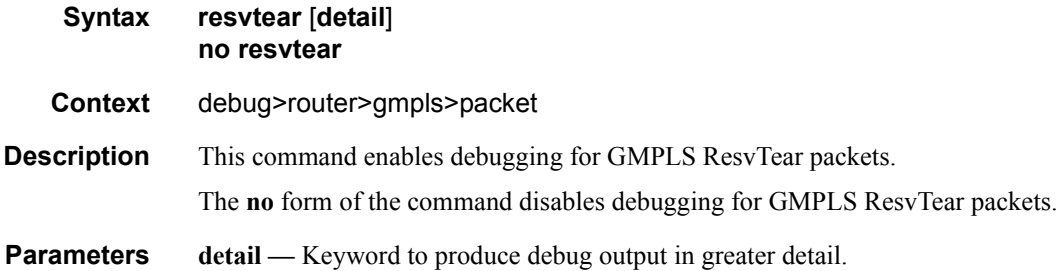

# notify

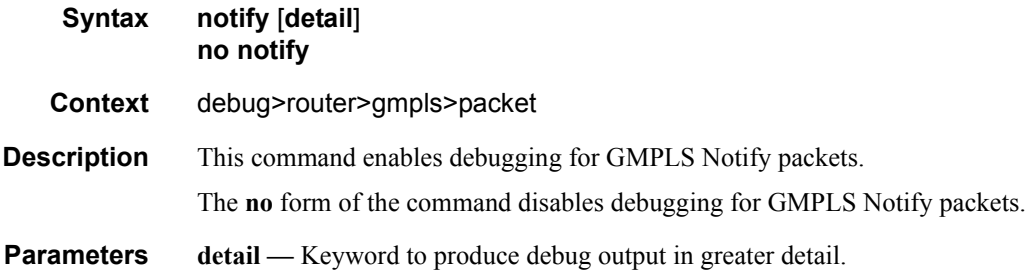

### ack

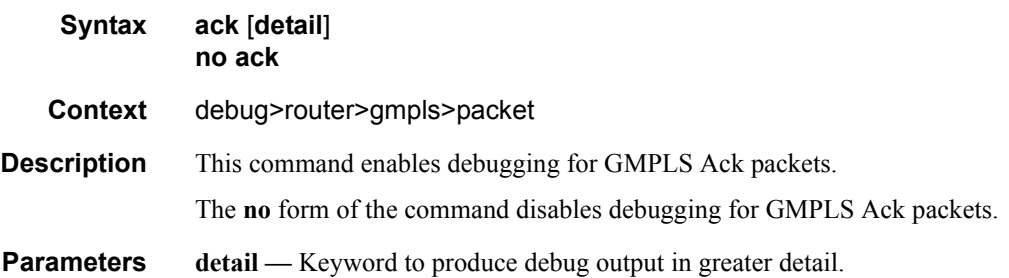

# srefresh

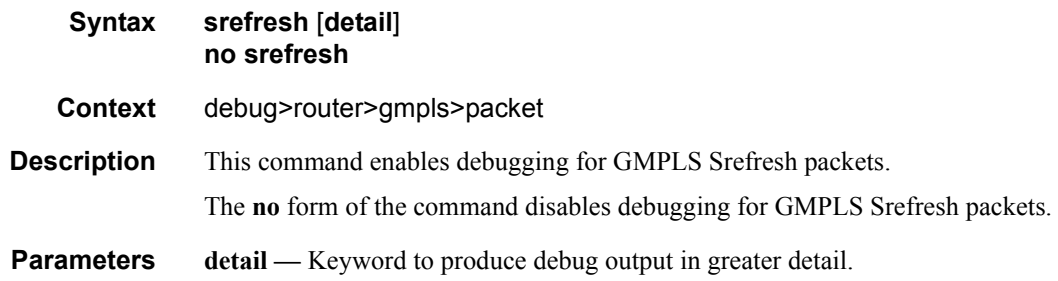

# Debug Commands

## bundle

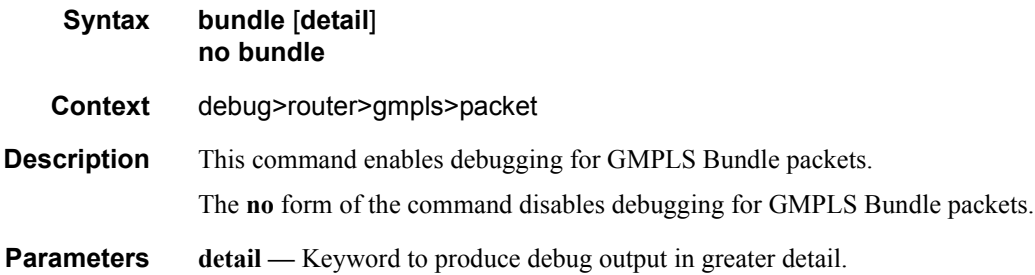

# all

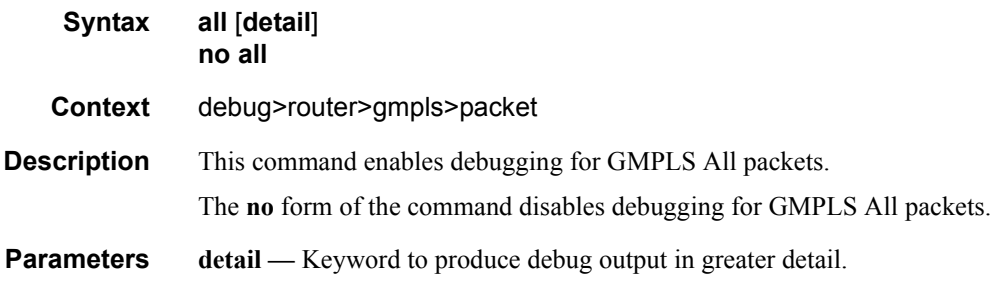

# **Tools Commands**

#### gmpls-tun-grp

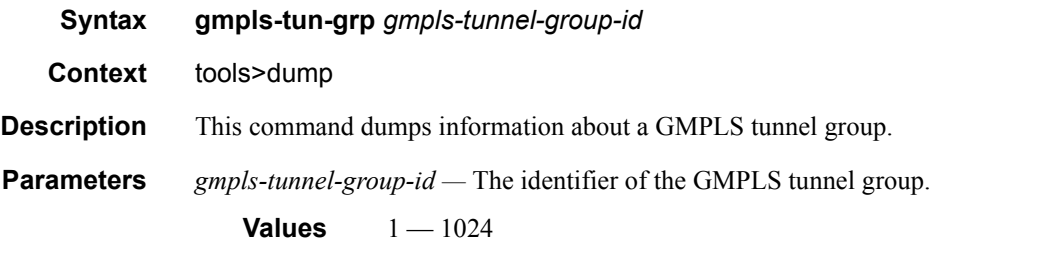

#### **Sample Output**

\*A:Dut-A-UNI-C# tools dump gmpls-tun-grp 1

TunnelGrpId 1: (Up/Up), Port gmpls-tun-grp-1 (Up/Up), mode load-sharing Type: Head, far-end: 52.52.52.52, bw 40000000, memThreshold 0, portId 0x5c000001 NumMems: 5/4/0(0), Up/Dn 1/0, active 0x1e, present 0x1e iom 0x2 Mtu 9212 gmplsUpd: 8 (000 01:11:23.350), Now: 000 08:34:12.970 memId 1: (Up/Dn), session: 1::1, reg: Y DnReasons: wpLspDn Work: N/A (Ghost), status: Dn, Cnt(Up/Dn/PortChg): 0/0/0 lspState Dn, lspUpd: 0 (000 00:00:00.000), rsrcAdded N memId 2: (Up/Up), session: 1::empty, reg: Y Work: 1/2/1 (Up), status: Up, Cnt(Up/Dn/PortChg): 1/0/1 lspState Up, lspUpd: 1 (000 01:10:14.720), rsrcAdded Y memId 3: (Up/Up), session: 2::empty, reg: Y Work: 1/2/2 (Up), status: Up, Cnt(Up/Dn/PortChg): 1/0/1 lspState Up, lspUpd: 1 (000 01:10:23.650), rsrcAdded Y memId 4: (Up/Up), session: 3::empty, reg: Y Work: 1/1/14 (Up), status: Up, Cnt(Up/Dn/PortChg): 1/0/1 lspState Up, lspUpd: 1 (000 01:10:05.880), rsrcAdded Y memId 5: (Up/Up), session: 4::empty, reg: Y Work: 1/1/13 (Up), status: Up, Cnt(Up/Dn/PortChg): 1/0/1 lspState Up, lspUpd: 1 (000 01:09:50.710), rsrcAdded Y Sorted list of 4 member port(s): 1/1/13 1/1/14 1/2/1 1/2/2 \*A:Dut-A-UNI-C# tools dump gmpls-tun-grp 1 clear \*A:Dut-A-UNI-C# tools dump gmpls-tun-grp 1 clear TunnelGrpId 1: (Up/Up), Port gmpls-tun-grp-1 (Up/Up), mode load-sharing Type: Head, far-end: 52.52.52.52, bw 40000000, memThreshold 0, portId 0x5c000001 NumMems: 5/4/0(0), Up/Dn 1/0, active 0x1e, present 0x1e iom 0x2 Mtu 9212 gmplsUpd: 8 (000 01:11:23.350), Now: 000 08:34:20.390 memId 1: (Up/Dn), session: 1::1, reg: Y DnReasons: wpLspDn Work: N/A (Ghost), status: Dn, Cnt(Up/Dn/PortChg): 0/0/0 lspState Dn, lspUpd: 0 (000 00:00:00.000), rsrcAdded N

 memId 2: (Up/Up), session: 1::empty, reg: Y Work: 1/2/1 (Up), status: Up, Cnt(Up/Dn/PortChg): 1/0/1 lspState Up, lspUpd: 1 (000 01:10:14.720), rsrcAdded Y memId 3: (Up/Up), session: 2::empty, reg: Y Work: 1/2/2 (Up), status: Up, Cnt(Up/Dn/PortChg): 1/0/1 lspState Up, lspUpd: 1 (000 01:10:23.650), rsrcAdded Y memId 4: (Up/Up), session: 3::empty, reg: Y Work: 1/1/14 (Up), status: Up, Cnt(Up/Dn/PortChg): 1/0/1 lspState Up, lspUpd: 1 (000 01:10:05.880), rsrcAdded Y memId 5: (Up/Up), session: 4::empty, reg: Y Work: 1/1/13 (Up), status: Up, Cnt(Up/Dn/PortChg): 1/0/1 lspState Up, lspUpd: 1 (000 01:09:50.710), rsrcAdded Y Sorted list of 4 member port(s): 1/1/13 1/1/14 1/2/1 1/2/2

#### peer

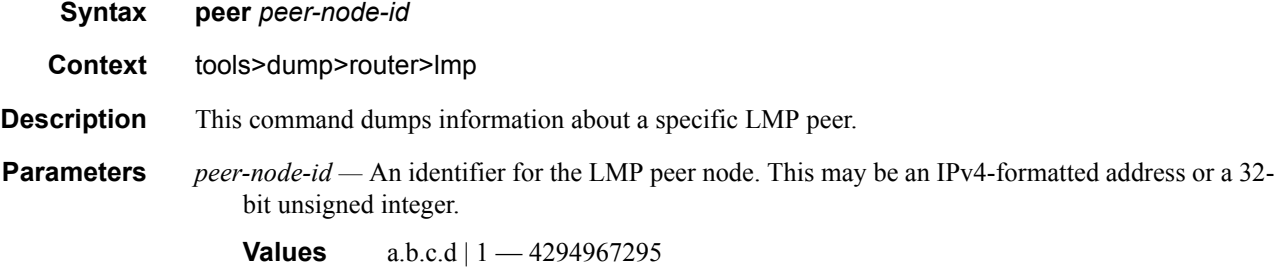

### control-channel

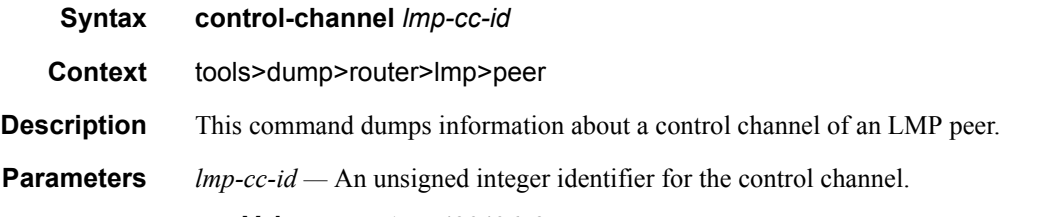

**Values** 1 — 42949672

```
*A:Dut-B-UNI-C>tools>dump>router>lmp# peer 10.27.255.21
10.27.255.213 10.27.255.219
*A:Dut-B-UNI-C>tools>dump>router>lmp# peer 10.27.255.21 control-channel 7001
MINOR: CLI peer 10.27.255.21 is not configured.
*A:Dut-B-UNI-C>tools>dump>router>lmp# peer 10.27.255.21 
10.27.255.213 10.27.255.219
*A:Dut-B-UNI-C>tools>dump>router>lmp# peer 10.27.255.213 control-channel
<lmp-cc-id>
7001
```
\*A:Dut-B-UNI-C>tools>dump>router>lmp# peer 10.27.255.213 control-channel 7001 Local: 7001, Remote: 7004, State Up/Up, Nbr 10.27.255.213 Dst: 10.27.255.213, Nh: 172.21.36.173, EgrIfIndex: 3, Src: 52.52.52.52 Hello 1000/1000, Dead 3000/3000, Seq (Tx/Rx/Ack) 57995/16109/57995 LastEvt: rxHello, Tmrs: Hello Hold Cntrs: Errs(in/out) 0/0, Rx: cfg/Ack/Nack/Hello: 6/14/0/57887 Cntrs: Tx: cfg/Ack/Nack/Hello: 14(30)/0/0/57995, reTxCnt: 0 RxCfg: 7004: 1000/3000, RxNack: 0: 0/0 TxMsgId: 44, RxMsgId(cfg/ack/nack): 1/44/0 LkSum Cntrs (sum/ack/nack) Tx: 11654(216)/11620/0, Rx: 11724/11858/0 Now: 000 16:19:13.900 Seq Event prevState state TxPkt Time === ========== ======== ======== ===== ================ 009 rxHello Active Up --- 000 09:40:02.410 010 holdTmr Up CfgSnd Cfg 000 10:15:14.410 011 reTxTmr CfgSnd CfgSnd Cfg 000 10:15:14.900 012 rxAck CfgSnd Active Hello 000 10:15:23.040<br>013 rxHello Active Up --- 000 10:15:24.020 Up --- 000 10:15:24.020 014 holdTmr Up CfgSnd Cfg 000 10:35:15.070 015 rxAck CfgSnd Active Hello 000 10:35:15.080 014 holdTmr Up CfgSnd Cfg 000 10:35:15.070<br>015 rxAck CfgSnd Active Hello 000 10:35:15.080<br>016 rxHello Active Up --- 000 10:35:16.060<br>017 holdTmr Up CfgSnd Cfg 000 10:45:20.090 017 holdTmr Up CfgSnd Cfg 000 10:45:20.090 018 rxAck CfgSnd Active Hello 000 10:45:20.100<br>019 rxHello Active Up --- 000 10:45:21.080 019 rxHello Active Up --- 000 10:45:21.080 000 holdTmr Up CfgSnd Cfg 000 10:50:21.480 001 rxAck CfgSnd Active Hello 000 10:50:21.490<br>002 rxHello Active Up --- 000 10:50:22.480 rxHello Active Up --- 000 10:50:22.480<br>holdTmr Up CfgSnd Cfg 000 11:05:23.550<br>CfgSnd Active Hello 000 11:05:23.560 003 holdTmr Up CfgSnd Cfg 000 11:05:23.550<br>004 rxAck CfgSnd Active Hello 000 11:05:23.560<br>005 rxHello Active Up --- 000 11:05:24.540 004 rxAck CfgSnd Active Hello 000 11:05:23.560<br>005 rxHello Active Up --- 000 11:05:24.540 005 rxHello Active Up --- 000 11:05:24.540<br>006 holdTmr Up CfgSnd Cfg 000 11:40:33.600 006 holdTmr Up CfgSnd Cfg 000 11:40:33.600 007 rxAck CfgSnd Active Hello 000 11:40:33.610

008 rxHello Active Up --- 000 11:40:34.600

#### te-link

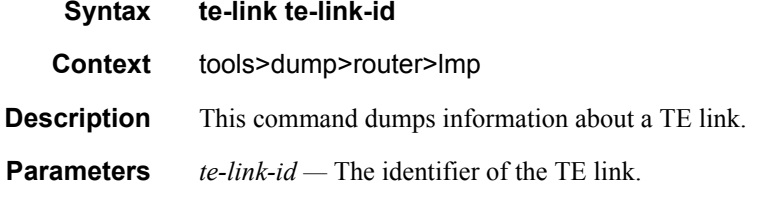

**Values** 1 — 4294967295 | *te-link-name*

#### **Sample Output**

\*A:Dut-B-UNI-C>tools>dump>router>lmp# te-link 1010701

Local 1010701 (), State Up/Up, Remote: 1010701, db 1(1), resv 0, msgId 11871 Cntrs (sum/ack/nack) Tx: 2912(8)/2906/0, Rx: 2906/2914/0, Up/Dn: 14/13

```
 LastEvt: ackRxSm (000 16:19:18.070), Now: 000 16:19:33.270
 LastRxLkSum: Id 1010701, dbCnt 1, ErrCode 0x0, Flags: 0x0
 RxDb: Id(L/R) 101070117/101070117, Flags: 0x3
  SubObj: type/len/sw/enc: 1/12/125/2, Kbps(Min/Max): 10000000/10000000
 LastRxLkSumNack: msgId 0, dbCnt 0, ErrCode 0x0, Flags: 0x0
 Db Links:
  1010701-101070117 (1/1/13): State Up/UpAlloc, port Up/Up RemoteId: 101070117,
   Alloc Y, bw 10000000, portBw 10000000/10000000, tunGrp 1, cfg: Y, Lpc: Y
   Alloc (Cnt/Tm): 3/000 10:16:21.770, Free 2/000 10:15:32.050
   Cnt(Up/Dn): 1/0, UpDnTm: 000 00:10:55.310
```
### lsp

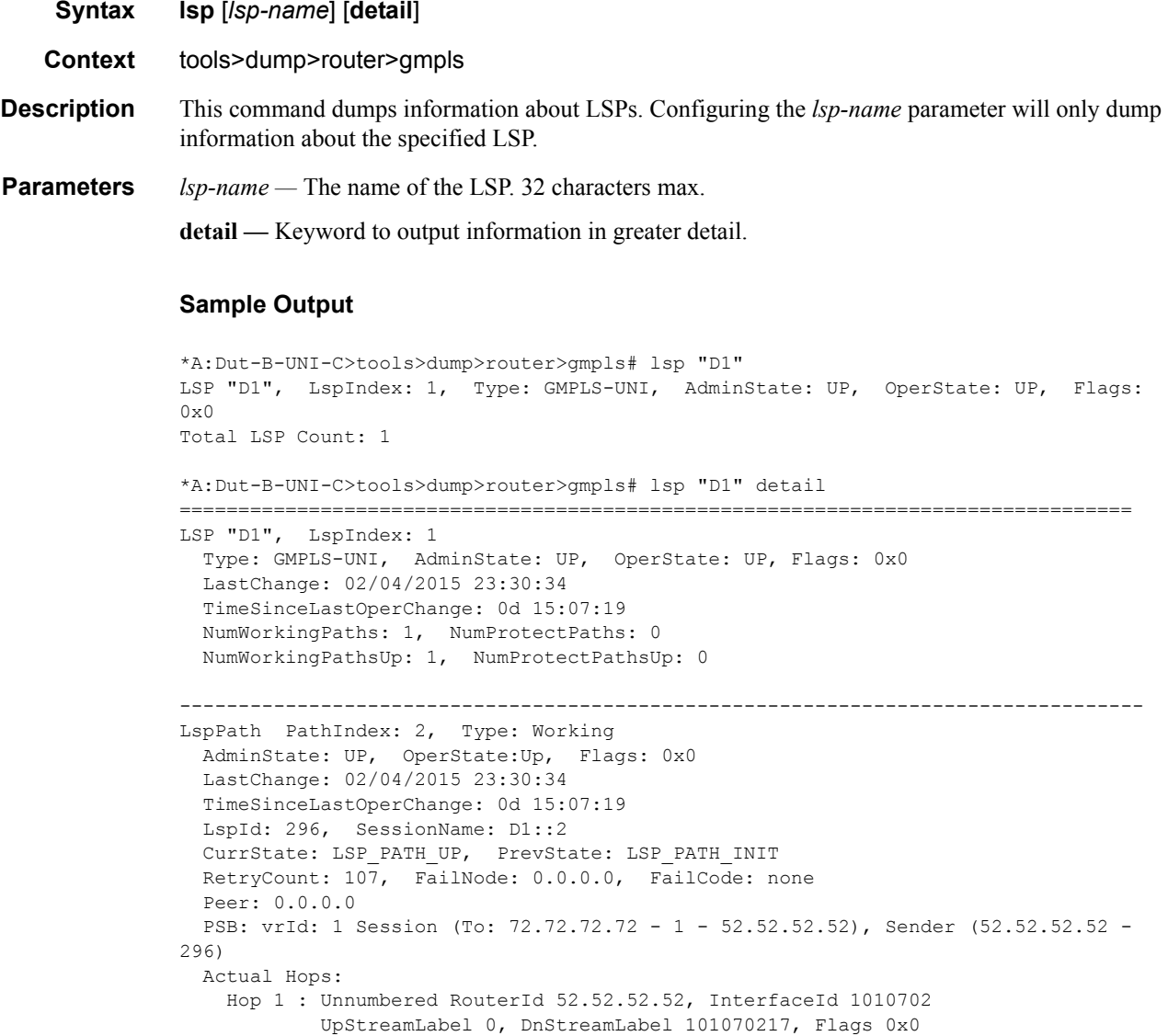

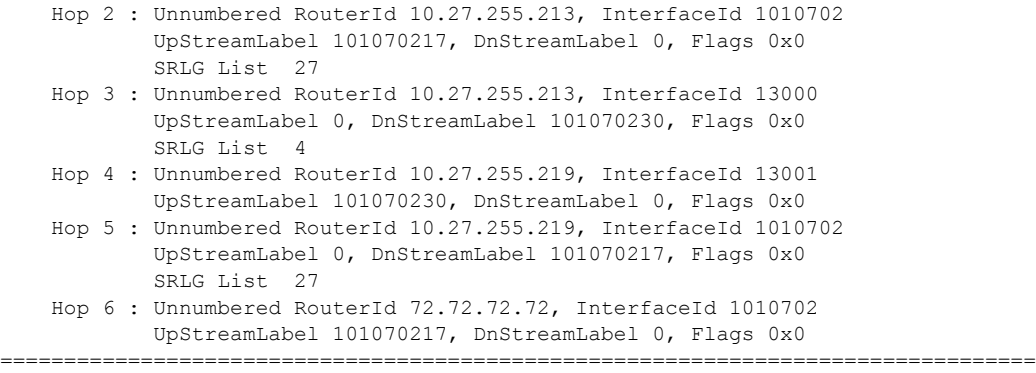

```
Total LSP Count: 1
```
### path

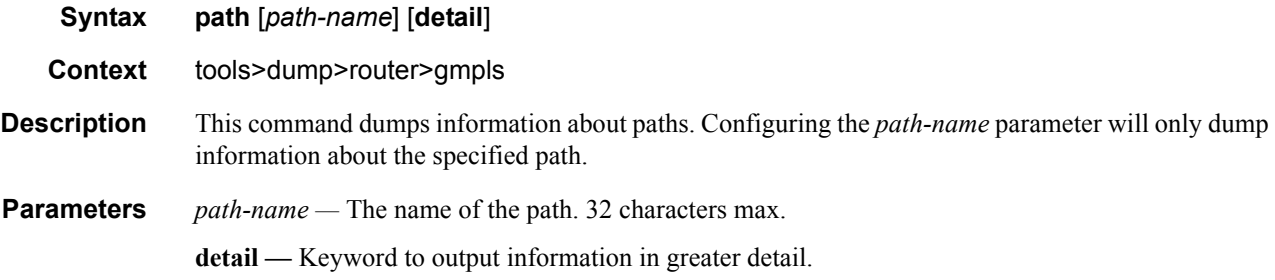

```
*A:Dut-B-UNI-C>tools>dump>router>gmpls# path
<path-name>
"empty" "2" "3" "5"
detail
*A:Dut-B-UNI-C>tools>dump>router>gmpls# path "2"
Path "2", PathIndex: 2, NumHops: 2, LspPathCount: 1, EmptyPathLspBindCount: 0,
Flags: 0x0
Total Path Count: 1
*A:Dut-B-UNI-C>tools>dump>router>gmpls# path "2" detail
-------------------------------------------------------------------------------
Path "2", PathIndex: 2
  AdminState: UP, OperState:UP
  LastChange: 02/04/2015 23:30:34
  NumHops: 2, LspPathCount: 1, EmptyPathLspBindCount: 0, Flags: 0x0
   Hop: 1, NodeId: 52.52.52.52, TeLinkId: 1010702, Loose
      LastChange: 02/04/2015 23:30:34
    Hop: 2, NodeId: 10.27.255.219, TeLinkId: 1010702, Strict
      LastChange: 02/04/2015 23:30:34
-------------------------------------------------------------------------------
Total Path Count: 1
```
#### peer

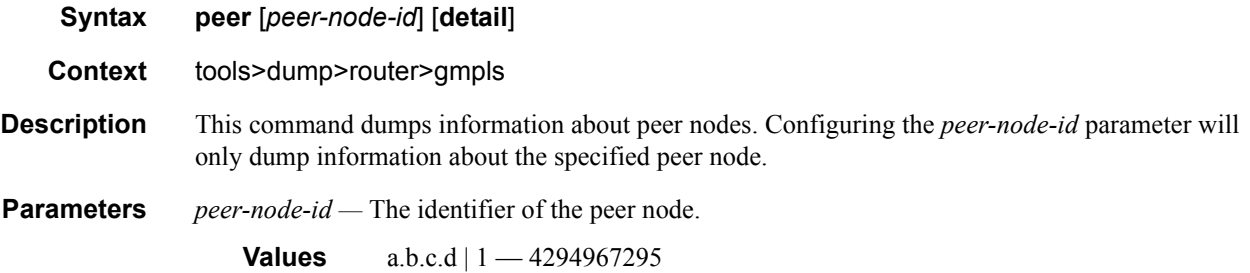

**detail —** Keyword to output information in greater detail.

```
*A:Dut-B-UNI-C>tools>dump>router>gmpls# peer 10.27.255.213
PEER: vrId 1 PeerAddr 10.27.255.213, AdminState: UP, OperState: UP, HelloState: UP
Total Peer Count: 1
*A:Dut-B-UNI-C>tools>dump>router>gmpls# peer 10.27.255.213 detail
PEER vrId 1 PeerAddr 10.27.255.213
  AdminState: UP, OperState:UP, OperDownReason: N/A
  LastChange: 02/04/2015 23:30:34, UpTime: 0d 15:12:39
  HelloInterval: 3000msecs, LspHoldTime: 60secs
  Flags: 0x30, HelloState: Up
  SrcInst: 0xffffff16, DstInst: 0x54d2ba31, PrevSrcInst: 0xffffff16
  PeerDownCount: 13, InstMismatchCount: 2, TimeoutCount: 0
  Source: 52.52.52.52, Dest: 10.27.255.213 NextHop: 172.21.36.173 [If: 3]
  Status: Up, MTU: 0, NumChngInNextHop: 0, LastChange: 02/05/2015 10:53:24
  GrHEpoch: 0x5b298, RestartTime: 4294967295, RecoveryTime: 90000
  PrevDstInst: 0x0, InvokedCount: 12, ScanEvent: N [N N]
  RefreshReduction:
    Local - MsgId: Enabled, AckDesired: Enabled, Srefresh: Enabled, Epoch: 3236554
    Remote - MsgId: Supported, Srefresh: Supported, Epoch: 13810201, HighestMs-
gIdRx: 3670
    NumTxMsgIds: 4, NumRxMsgIds: 4
    NumOutOfOrderMsg: 0, NumRetransmittedMsg: 11, NumPendingAckNack: 0
    NextSrefresh: 9sec
  DownstreamSessionCount: 2, UpstreamSessionCount: 2
  Path Timeouts: 0, Resv Timeouts: 0
  Packet Statistics:
 Hello Tx : 17 Hello Rx : 19338 
Path Tx : 194 Path Rx : 424
   PathErr Tx : 0 PathErr Rx : 183
   PathTear Tx: 5 PathTear Rx: 2
   Resv Tx : 22 Resv Rx : 58
   ResvErr Tx : 2 ResvErr Rx : 0
   ResvTear Tx: 0 ResvTear Rx: 0
   Notify Tx : 0 Notify Rx : 5
   Srfresh Tx: 1946 Srefresh Rx: 1933
   Ack Tx : 2157 <br> Ack Rx : 2170
-----------------------------------------------------------------------------------
```
Total Peer Count: 1

#### port

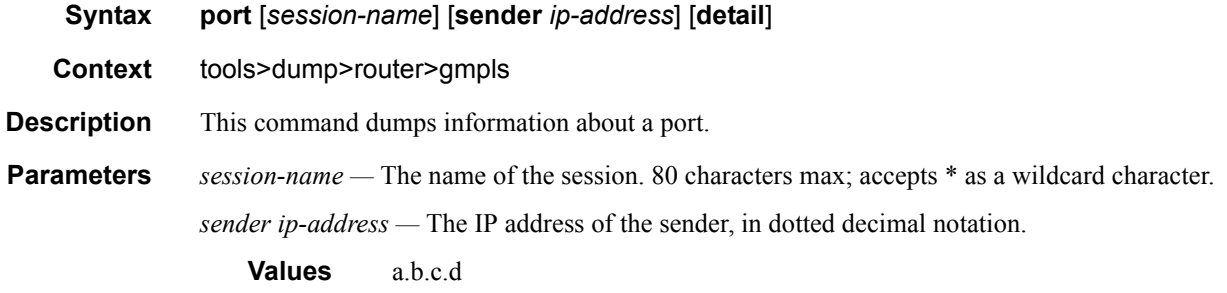

**detail —** Keyword to output information in greater detail.

```
*A:Dut-B-UNI-C>tools>dump>router>gmpls# port sender
sender <ip-address>
52.52.52.52 42.42.42.42 62.62.62.62 72.72.72.72
*A:Dut-B-UNI-C>tools>dump>router>gmpls# port sender 42.42.42.42
----------------------------------------------------------------------------------
LspPort "vrId: 1 Type: 0 Session: A1::5 Sender: 0.0.0.0"
   TunnelGrpId: 5 MemberId: 5 Mode:LoadSharing
    cfgFarEnd: 42.42.42.42 Flags: 0x0 NumUpdSent: 7 NumSrlgChng: 0
      PSB: vrId: 1 Session (To: 42.42.42.42 - 3 - 52.52.52.52), Sender (52.52.52.52 - 
299)
       SRLG Collected :-
        SRLG 27
         SRLG List: Num 2 -->
 4 5 
       SRLG<sub>27</sub>
----------------------------------------------------------------------------------
----------------------------------------------------------------------------------
LspPort "vrId: 1 Type: 0 Session: B1::1 Sender: 42.42.42.42"
    TunnelGrpId: 1 MemberId: 1 Mode:LoadSharing
    cfgFarEnd: 42.42.42.42 Flags: 0x0 NumUpdSent: 24 NumSrlgChng: 0
      PSB: vrId: 1 Session (To: 52.52.52.52 - 1 - 42.42.42.42), Sender (42.42.42.42 - 
46)
   ----------------------------------------------------------------------------------
----------------------------------------------------------------------------------
LspPort "vrId: 1 Type: 0 Session: B1::4 Sender: 72.72.72.72"
   TunnelGrpId: 4 MemberId: 4 Mode:LoadSharing
   cfgFarEnd: 72.72.72.72 Flags: 0x0 NumUpdSent: 20 NumSrlgChng: 0
      PSB: vrId: 1 Session (To: 52.52.52.52 - 3 - 72.72.72.72), Sender (72.72.72.72 - 
286)
----------------------------------------------------------------------------------
----------------------------------------------------------------------------------
LspPort "vrId: 1 Type: 0 Session: B1::6 Sender: 62.62.62.62"
    TunnelGrpId: 6 MemberId: 6 Mode:LoadSharing
    cfgFarEnd: 62.62.62.62 Flags: 0x0 NumUpdSent: 15 NumSrlgChng: 0
      PSB: vrId: 1 Session (To: 52.52.52.52 - 3 - 62.62.62.62), Sender (62.62.62.62 - 
871)
```

```
----------------------------------------------------------------------------------
  ----------------------------------------------------------------------------------
LspPort "vrId: 1 Type: 0 Session: C1::3 Sender: 0.0.0.0"
    TunnelGrpId: 3 MemberId: 1 Mode:LoadSharing
    cfgFarEnd: 62.62.62.62 Flags: 0x0 NumUpdSent: 12 NumSrlgChng: 3
      PSB: vrId: 1 Session (To: 62.62.62.62 - 2 - 52.52.52.52), Sender (52.52.52.52 - 
297)
       SRLG Collected :-
        SRLG 27
       SRLG<sub>5</sub>
        SRLG 27
                            ----------------------------------------------------------------------------------
----------------------------------------------------------------------------------
LspPort "vrId: 1 Type: 0 Session: D1::2 Sender: 0.0.0.0"
    TunnelGrpId: 2 MemberId: 2 Mode:LoadSharing
    cfgFarEnd: 72.72.72.72 Flags: 0x0 NumUpdSent: 10 NumSrlgChng: 0
      PSB: vrId: 1 Session (To: 72.72.72.72 - 1 - 52.52.52.52), Sender (52.52.52.52 - 
296)
      SRLG Collected :-
       SRLG<sub>27</sub>
         SRLG 4
        SRLG 27
----------------------------------------------------------------------------------
Total Port Count: 6
*A:Dut-B-UNI-C>tools>dump>router>gmpls# port sender 42.42.42.42
<session-name>
"A1::5" "B1::1" "B1::6" "B1::4" "C1::3" "D1::2"
detail
*A:Dut-B-UNI-C>tools>dump>router>gmpls# port sender 42.42.42.42 detail
----------------------------------------------------------------------------------
LspPort "vrId: 1 Type: 0 Session: A1::5 Sender: 0.0.0.0"
    TunnelGrpId: 5 MemberId: 5 Mode:LoadSharing
   cfgFarEnd: 42.42.42.42 Flags: 0x0 NumUpdSent: 7 NumSrlgChng: 0
      PSB: vrId: 1 Session (To: 42.42.42.42 - 3 - 52.52.52.52), Sender (52.52.52.52 - 
299)
      SRLG Collected :-
       SRLG 27
         SRLG List: Num 2 -->
 4 5 
         SRLG 27
----------------------------------------------------------------------------------
----------------------------------------------------------------------------------
LspPort "vrId: 1 Type: 0 Session: B1::1 Sender: 42.42.42.42"
   TunnelGrpId: 1 MemberId: 1 Mode:LoadSharing
    cfgFarEnd: 42.42.42.42 Flags: 0x0 NumUpdSent: 24 NumSrlgChng: 0
      PSB: vrId: 1 Session (To: 52.52.52.52 - 1 - 42.42.42.42), Sender (42.42.42.42 - 
46)
----------------------------------------------------------------------------------
----------------------------------------------------------------------------------
LspPort "vrId: 1 Type: 0 Session: B1::4 Sender: 72.72.72.72"
   TunnelGrpId: 4 MemberId: 4 Mode:LoadSharing
    cfgFarEnd: 72.72.72.72 Flags: 0x0 NumUpdSent: 20 NumSrlgChng: 0
      PSB: vrId: 1 Session (To: 52.52.52.52 - 3 - 72.72.72.72), Sender (72.72.72.72 - 
286)
    ----------------------------------------------------------------------------------
        ----------------------------------------------------------------------------------
LspPort "vrId: 1 Type: 0 Session: B1::6 Sender: 62.62.62.62"
    TunnelGrpId: 6 MemberId: 6 Mode:LoadSharing
    cfgFarEnd: 62.62.62.62 Flags: 0x0 NumUpdSent: 15 NumSrlgChng: 0
```

```
 PSB: vrId: 1 Session (To: 52.52.52.52 - 3 - 62.62.62.62), Sender (62.62.62.62 - 
871)
----------------------------------------------------------------------------------
----------------------------------------------------------------------------------
LspPort "vrId: 1 Type: 0 Session: C1::3 Sender: 0.0.0.0"
   TunnelGrpId: 3 MemberId: 1 Mode:LoadSharing
   cfgFarEnd: 62.62.62.62 Flags: 0x0 NumUpdSent: 12 NumSrlgChng: 3
      PSB: vrId: 1 Session (To: 62.62.62.62 - 2 - 52.52.52.52), Sender (52.52.52.52 - 
297)
      SRLG Collected :-
        SRLG 27
        SRLG 5
        SRLG 27
----------------------------------------------------------------------------------
----------------------------------------------------------------------------------
LspPort "vrId: 1 Type: 0 Session: D1::2 Sender: 0.0.0.0"
   TunnelGrpId: 2 MemberId: 2 Mode:LoadSharing
   cfgFarEnd: 72.72.72.72 Flags: 0x0 NumUpdSent: 10 NumSrlgChng: 0
      PSB: vrId: 1 Session (To: 72.72.72.72 - 1 - 52.52.52.52), Sender (52.52.52.52 - 
296)
      SRLG Collected :-
        SRLG 27
       SRLG<sub>4</sub>
        SRLG 27
----------------------------------------------------------------------------------
Total Port Count: 6
```
#### psb

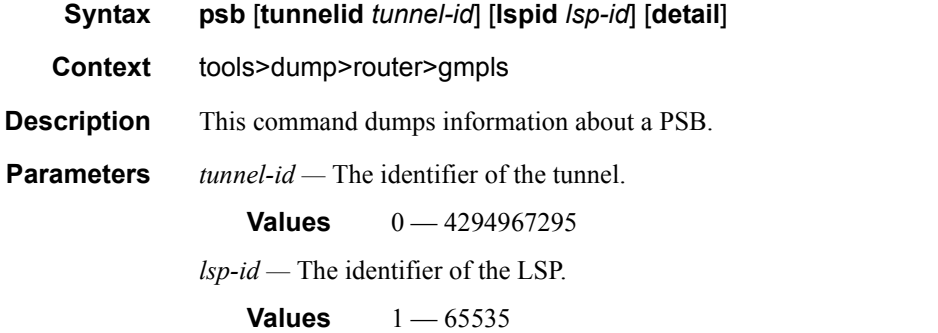

**detail —** Keyword to output information in greater detail.

```
*A:Dut-B-UNI-C>tools>dump>router>gmpls# psb
PSB:
  vrId: 1 Session (To: 42.42.42.42 - 3 - 52.52.52.52), Sender (52.52.52.52 - 299)
       --------------------------------------------------------------------------------
PSB:
 vrId: 1 Session (To: 52.52.52.52 - 1 - 42.42.42.42), Sender (42.42.42.42 - 46)
--------------------------------------------------------------------------------
PSB:
 vrId: 1 Session (To: 52.52.52.52 - 3 - 62.62.62.62), Sender (62.62.62.62 - 871)
        --------------------------------------------------------------------------------
```

```
PSB:
 vrId: 1 Session (To: 52.52.52.52 - 3 - 72.72.72.72), Sender (72.72.72.72 - 286)
--------------------------------------------------------------------------------
PSB:
 vrId: 1 Session (To: 62.62.62.62 - 2 - 52.52.52.52), Sender (52.52.52.52 - 297)
--------------------------------------------------------------------------------
PSB:
 vrId: 1 Session (To: 72.72.72.72 - 1 - 52.52.52.52), Sender (52.52.52.52 - 296)
--------------------------------------------------------------------------------
Total PSB Count: 6
*A:Dut-B-UNI-C>tools>dump>router>gmpls# psb tunnelid 1 detail
--------------------------------------------------------------------------------
PSB:
 vrId: 1 Session (To: 52.52.52.52 - 1 - 42.42.42.42), Sender (42.42.42.42 - 46)
PSB CurrState: GMPLS PSB UP PrevState: GMPLS PSB UP Flags: 0x0
isIngress: N isTransit: N isEgress: Y
DnStream Peer: None
UpStream Peer: vrId 1 PeerAddr 10.27.255.213
UpStream TELink: vrId 1 TELinkId 1010701, dBLink: vrId 1 DBLinkId 101070117
    RemoteDBLinkId: 101070117, PortId: 0x2268000, refCnt: 1, State: UP
Sender Template - Sender: 42.42.42.42, LspId: 46
Session Attribute -
   Session Name: B1::1
   Ctype: 7, HoldPri: 1, SetupPri: 5, Flags: 0x2
   IncludeGroup: 0x0, IncludeAllGroup: 0x0, ExcludeGroup: 0x0
Lsp Attribute - TLV: 1, Flags: 0x80000
NextPathRefresh: 0secs, PathRefreshTimeout: 151secs
Path RX Message Id: 2209, Epoch: 13810201, Flags: 0x1
PSB RRO : ->
   (1) Unnumbered RouterId 10.27.255.213, InterfaceId 1010701, Flags 0x0
   (2) SRLG 27
   (3) Label 101070117, Flags 0x0
   (4) Unnumbered RouterId 10.27.255.213, InterfaceId 13004, Flags 0x0
   (5) Label 101070130, Flags 0x80
   (6) Unnumbered RouterId 10.27.255.215, InterfaceId 13007, Flags 0x0
   (7) SRLG 6
   (8) Label 101070130, Flags 0x0
   (9) Unnumbered RouterId 10.27.255.215, InterfaceId 1010701, Flags 0x0
   (10) SRLG 27
   (11) Label 101070117, Flags 0x80
   (12) Unnumbered RouterId 42.42.42.42, InterfaceId 1010701, Flags 0x0
   (13) Label 101070117, Flags 0x0
PSB ERO : ->
   (1) IPv4Prefix 52.52.52.52/32, Strict [1]
PSB XRO : ->
  NULL XRO
PROTECTION - Flags: 0x0, E2EProtectionType: 0
               LinkFlags: 0x0, SegProtFlags: 0x0, SegProtType: 0x1
ASSOCIATION - Type: 0, AssociationId: 46, Source: 42.42.42.42
NOTIFY REQ - Node: 10.27.255.213
RSB:
NextResvRefresh: 9secs, ResvRefreshTimeout: 0secs
Resv TX Message Id: 2661, Flags: 0x0
```

```
PROTECTION - Flags: 0x0, E2EProtectionType: 0
               LinkFlags: 0x0, SegProtFlags: 0x0, SegProtType: 0x1
FLOWSPEC : ->
   Ctype: 6 SwitchingGranularity: 1, MTU: 9212, TlvFlags: 0x1
    EthBWProfileTlv - Profile: 0, Index: 0
                     CIR: 10.000 Gbps, CBS: 10.000 Gbps
                     EIR: infinity, EBS: infinity
   FILTERSPEC Label : 0
   FILTERSPEC RRO : ->
   (1) Unnumbered RouterId 52.52.52.52, InterfaceId 1010701, Flags 0x0
   (2) Label 101070117, Flags 0x80
NOTIFY REQ - Node: 52.52.52.52
Bound to LSPPORT: vrId: 1 Type: 0 Session: B1::1 Sender: 42.42.42.42
Num Paths Received :78
Num Paths Transmitted : 0<br>Num Resvs Received : 0
Num Resvs Received :0<br>Num Resvs Transmitted :1
Num Resvs Transmitted
Num Summmary Paths Received :737
Num Summmary Paths Transmitted:0
Num Summmary Resvs Received :0
Num Summmary Resvs Transmitted:750
Created at 37048 (21983 secs back)
--------------------------------------------------------------------------------
--------------------------------------------------------------------------------
PSB:
 vrId: 1 Session (To: 72.72.72.72 - 1 - 52.52.52.52), Sender (52.52.52.52 - 296)
PSB CurrState: GMPLS PSB UP PrevState: GMPLS PSB UP Flags: 0x0
isIngress: Y isTransit: N isEgress: N
DnStream Peer: vrId 1 PeerAddr 10.27.255.213
UpStream Peer: None
DnStream TELink: vrId 1 TELinkId 1010702, dBLink: vrId 1 DBLinkId 101070217
   RemoteDBLinkId: 101070217, PortId: 0x2270000, refCnt: 1, State: UP
Sender Template - Sender: 52.52.52.52, LspId: 296
Session Attribute -
   Session Name: D1::2
   Ctype: 7, HoldPri: 1, SetupPri: 5, Flags: 0x2
   IncludeGroup: 0x0, IncludeAllGroup: 0x0, ExcludeGroup: 0x0
Lsp Attribute - TLV: 1, Flags: 0x80000
NextPathRefresh: 3secs, PathRefreshTimeout: 0secs
Path TX Message Id: 471, Flags: 0x0
PSB RRO : ->
   (1) Unnumbered RouterId 52.52.52.52, InterfaceId 1010702, Flags 0x0
   (2) Label 101070217, Flags 0x0
PSB ERO : ->
   (1) Unnumbered RouterId 52.52.52.52, LinkId 1010702, Loose [1]
   (2) IPv4Prefix 10.27.255.213/32, Strict [0]
   (3) Unnumbered RouterId 10.27.255.219, LinkId 1010702, Strict [0]
   (4) IPv4Prefix 72.72.72.72/32, Loose [0]
PSB XRO : ->
   NULL XRO
PROTECTION - Flags: 0x0, E2EProtectionType: 1
```

```
 LinkFlags: 0x0, SegProtFlags: 0x0, SegProtType: 0x0
ASSOCIATION - Type: 0, AssociationId: 296, Source: 52.52.52.52
NOTIFY REQ - Node: 52.52.52.52
RSB:
NextResvRefresh: 0secs, ResvRefreshTimeout: 151secs
Resv RX Message Id: 19, Epoch: 13810201, Flags: 0x1
PROTECTION - Flags: 0x0, E2EProtectionType: 1
              LinkFlags: 0x0, SegProtFlags: 0x0, SegProtType: 0x0
FLOWSPEC : ->
    Ctype: 6 SwitchingGranularity: 1, MTU: 9212, TlvFlags: 0x1
   EthBWProfileTlv - Profile: 0, Index: 0
                     CIR: 10.000 Gbps, CBS: 10.000 Gbps
                     EIR: infinity, EBS: infinity
   FILTERSPEC Label : 101070217
   FILTERSPEC RRO : ->
   (1) Unnumbered RouterId 52.52.52.52, InterfaceId 1010702, Flags 0x0
   (2) Label 101070217, Flags 0x0
   (3) Unnumbered RouterId 10.27.255.213, InterfaceId 1010702, Flags 0x0
   (4) SRLG 27
   (5) Label 101070217, Flags 0x80
   (6) Unnumbered RouterId 10.27.255.213, InterfaceId 13000, Flags 0x0
   (7) SRLG 4
   (8) Label 101070230, Flags 0x0
   (9) Unnumbered RouterId 10.27.255.219, InterfaceId 13001, Flags 0x0
   (10) Label 101070230, Flags 0x80
   (11) Unnumbered RouterId 10.27.255.219, InterfaceId 1010702, Flags 0x0
   (12) SRLG 27
   (13) Label 101070217, Flags 0x0
   (14) Unnumbered RouterId 72.72.72.72, InterfaceId 1010702, Flags 0x0
   (15) Label 101070217, Flags 0x80
NOTIFY REQ - Node: 10.27.255.213
Bound to LSPPORT: vrId: 1 Type: 0 Session: D1::2 Sender: 0.0.0.0
Num Paths Received : 0
Num Paths Transmitted :1
Num Resvs Received :23
Num Resvs Transmitted : 0
Num Summmary Paths Received : 0
Num Summmary Paths Transmitted:1834
Num Summmary Resvs Received :1824
Num Summmary Resvs Transmitted:0
Created at 4439 (54592 secs back)
--------------------------------------------------------------------------------
Total PSB Count: 2
```
#### status

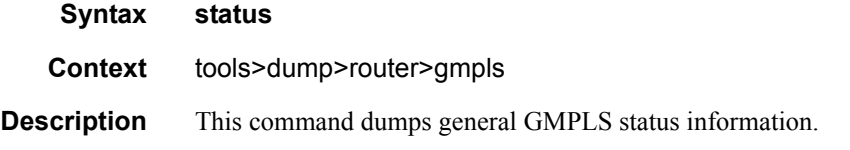

\*A:Dut-B-UNI-C>tools>dump>router>gmpls# status

```
-------------------------------------------------------------------------------
  GMPLS instance vrId: 1
  AdminState: UP, OperState:UP, OperDownReason: N/A
  Flags: 0x0, localNodeId: 52.52.52.52
  InitRetryTimeout: 30 KeepMultiplier: 3 RefreshTime: 30
  RapidRetransmitTime: 5 RapidRetryLimit: 3 
  GrRestartTime: 180 GrRecoveryTime: 300
  gLspWPOriginate: 3 gLspWPTransit: 0 gLspWPTerminate: 3 
  gLspPPOriginate: 0 gLspPPTransit: 0 gLspPPTerminate: 0 
 NumTELink: 6 NumDB: 6 NumLspPort: 6 NumTunGrp: 6 
 Num gLsp: 3 Num gLspPath: 3 Num Path: 4 
  NumLspPortAudited: 0 NumStaleLspPortDeleted: 0 
-------------------------------------------------------------------------------
```
### te-link

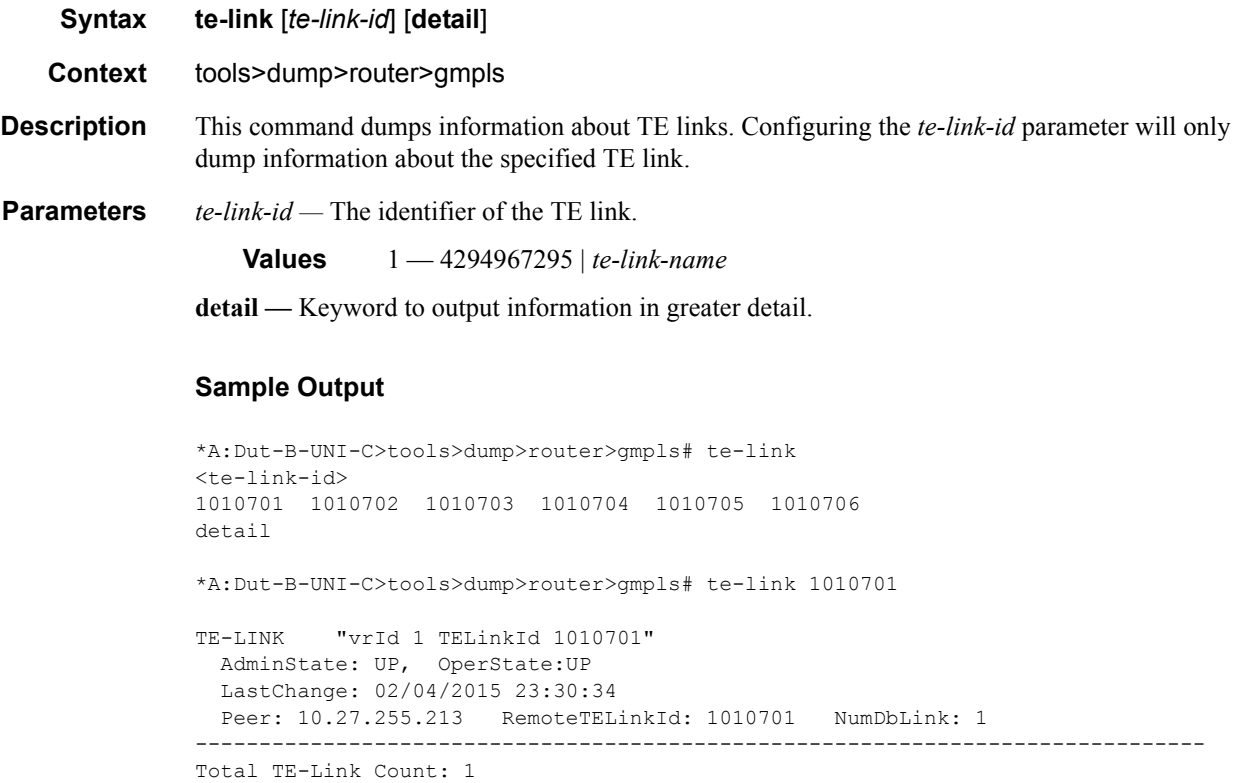

\*A:Dut-B-UNI-C>tools>dump>router>gmpls# te-link 1010701 detail

```
TE-LINK "vrId 1 TELinkId 1010701"
  AdminState: UP, OperState:UP
  LastChange: 02/04/2015 23:30:34
  Peer: 10.27.255.213 RemoteTELinkId: 1010701 NumDbLink: 1
```
-------------------------------------------------------------------------------

Total TE-Link Count: 1